# **CHAPTER 14**

# **MISCELLANEOUS**

[Function] The SYSTEMTYPE function is intended to allow programmers to write systemdependent code. SYSTEMTYPE returns a litatom correspond ing to the implementation of Interlisp: D (for Interlisp-D), TOPS-20, TENEX, JERICO, or VAX. (SYSTEMTYPE)

> In Interlisp-D (and Interlisp-10), (SELECTQ (SYSTEMTYPE) ) expressions are expanded at compile time so that this is an eective way to perform conditional compilation.

(USERNAME A FLG)

[Function] If  $A = NULL$ , returns login directory name; if  $A = T$ , returns connected directory name; if a is a number, USERNAME returns the user name corresponding to that user number.

The value is usually returned as a string. If FLG is a string ptr, it is smashed. If FLG is not a string pointer and is non-NIL, USERNAME returns the value as an atom.

(STORAGE FLG GCFL G)

[Function] Prints the amount of storage used for various data types. The exact printout is implementation- dependent. STORAGE returns NIL.

In Interlisp- 10, the storage used by a particular type is only accurate immediately following a garbage collection of a related type. If  $GCFL G = T$ , STORAGE will perform the necessary garbage collections before printing its results. If  $FLG = T$ , includes storage used by and assigned to the system.

[Function] In Interlisp- 10, dismisses the program for MSECSW AIT milliseconds, during which time the program uses no CPU time. Can be aborted by control- D, control- E, or control- B. (DISMISS MSECSW AIT TIMER )

> In Interlisp- D, dismisses the current process for MSECSW AIT milliseconds, using the timer  $TIMER$  if given (see page 14.11).

[Function] (Currently only in Interlisp- D) Prints information about all litatoms in the Interlisp system which contain the string STRING. APROPOS will print the argument lists of litatoms with function denitions, the values of litatoms with variable bindings, and the property names de ned for litatoms with property lists. If ALLFL G is NIL, this scan does not include ''system internal'' litatoms; otherwise, all litatoms are scanned. (APROPOS STRING ALLFL G)

### **Saving Interlisp State**

[Function] Returns the negation of x. For example: (NEGATE x)  $(NEGATE ' (MEMBER X Y))$  =>  $(NOT (MEMBER X Y))$  $(NEGATE ' (EQ X Y))$  =>  $(NEQ X Y)$  $(NEGATE ' (AND X (NLISTP X)))$  =>  $(OR (NULL X) (LISTP X))$ 

The following two functions are useful writing programs that wish to reuse a scratch list to collect together some result (Both of these compile open):

 [NLambda NoSpread Function] SCRATCHLIST sets up a context in which the value of LST is used as a "scratch" list. The expressions  $x_1, x_2, \ldots, x_N$  are evaluated in turn. During the course of evaluation, any value passed to ADDTOSCRATCHLIST will be saved, reusing CONS cells from the value of LST. If the value of LST is not long enough, new CONS cells will be added onto its end. If the value of  $LST$  is  $NIL$ , the entire value of SCRATCHLIST will be "new" (i.e. no CONS cells will be reused).  $\begin{array}{ccc} \text{(SCRATCHLIST } \text{LST} & x_1 & x_2 & & x_{\text{N}} \end{array}$  $X_{N}$ )  $x_1, x_2$ 

[Function] For use under calls to SCRATCHLIST. VALUE is added on to the end of the value being collected by SCRATCHLIST. When SCRATCHLIST returns, its value is a list containing all of the things that ADDTOSCRATCHLIST has added. (ADDTOSCRATCHLIST VALUE)

# **14.1 SAVING INTERLISP STATE**

[Function] Stops Interlisp, and returns control to the operating system. From there, it is possible to continue Interlisp as of the LOGOUT. LOGOUT will not a ect the state of open les. (LOGOUT FAST)

> In Interlisp- D, LOGOUT writes out all altered pages from real memory to the le Lisp.virtualmem. This usually takes about 30 seconds on the Xerox 1100. If FAST is non-NIL, Interlisp is stopped without updating Lisp.virtualmem. Note that it will not be possible to restart Interlisp from the point of the LOGOUT, and it may not be possible to restart it at all. Typing  $(LOGOUT T)$  is preferable to just booting the machine, because it also does other cleanup operations (closing network connections, etc.).

> In Interlisp- 10, if Interlisp was started as a subsidiary fork (see SUBSYS, page 22.21), control is returned to the higher fork.

The function SYSOUT saves the current state of the Interlisp virtual memory on a le. The le package (page 11.1) can be used to save particular function denitions and other arbitrary objects on les, but SYSOUT saves the *total* state of the system.

The le produced by SYSOUT (known as "a sysout le", or simply "a sysout") can be restarted from the operating system (by typing LISP SYSOUTFILE in Interlisp- D or RUN SYSOUTFILE in Interlisp- 10). This

will restart Interlisp, and restore the virtual memory to the exact state that it had when the sysout le was made.

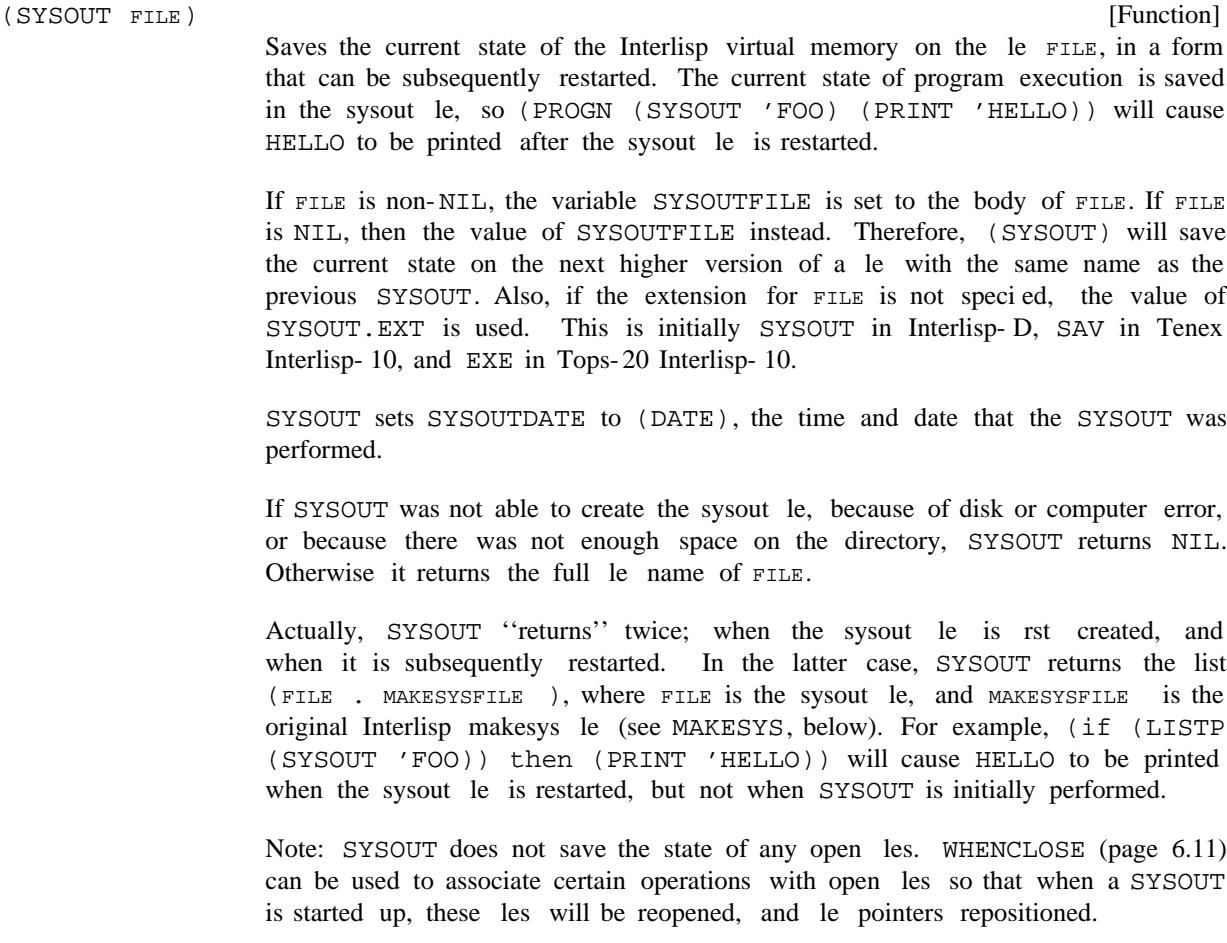

In Interlisp- 10, a sysout le only contains the parts of the virtual memory that the user has changed. When the sysout le is restarted, the other pages are taken from the makesys le of the Interlisp system within which the sysout le was made (see MAKESYS, below). Therefore, whenever the Interlisp system is reassembled and/or reloaded, old sysout les are *not* compatible with the new system.

In Interlisp- D, a sysout le contains a copy of the entire allocated virtual memory, so it is very large. A normal sized sysout le contains about 4000 pages. Unlike in Interlisp- 10, a sysout le is copied into the virtual memory when it is restarted, to it is perfectly permissible to overwrite a sysout le on top of the currently running sysout, for example, (SYSOUT '{DSK}FOO.SYSOUT;1) to overwrite FOO.SYSOUT on the local disk. Not only is this permissible, it is much faster than making a new sysout le (almost twice as fast, due to less disk overhead). Making a sysout le on the Xerox 1100 currently takes at least 5 minutes.

SYSOUT evaluates the expressions on BEFORESYSOUTFORMS before creating the sysout le. This variable initially includes expressions to: (1) Set the variables SYSOUTDATE and SYSOUTFILE as described above; (2) Default the sysout le name FILE according to the values of the variables SYSOUTFILE and SYSOUT. EXT, as described above; and (3) Perform any necessary operations on open les as specied by calls to WHENCLOSE (page 6.11).

#### **Saving Interlisp State**

After a sysout le is restarted (but *not* when it is initially created), SYSOUT evaluates the expressions on AFTERSYSOUTFORMS. This initially includes expressions to: (1) Perform any necessary operations on previously-opened les as specied by calls to WHENCLOSE (page 6.11); (2) [Interlisp- 10 only] Reset the terminal line length with SETLINELENGTH (page 6.8); (3) [Interlisp- 10 only] Reset the terminal control characters using SETTERMCHARS (page 17.59) if the operating system has changed from Tenex to Tops-20 or vice versa; (4) Possibly print a message, as determined by the value of SYSOUTGAG (see below); and (5) Call SETINITIALS to reset the initials used for time-stamping (page 17.60).

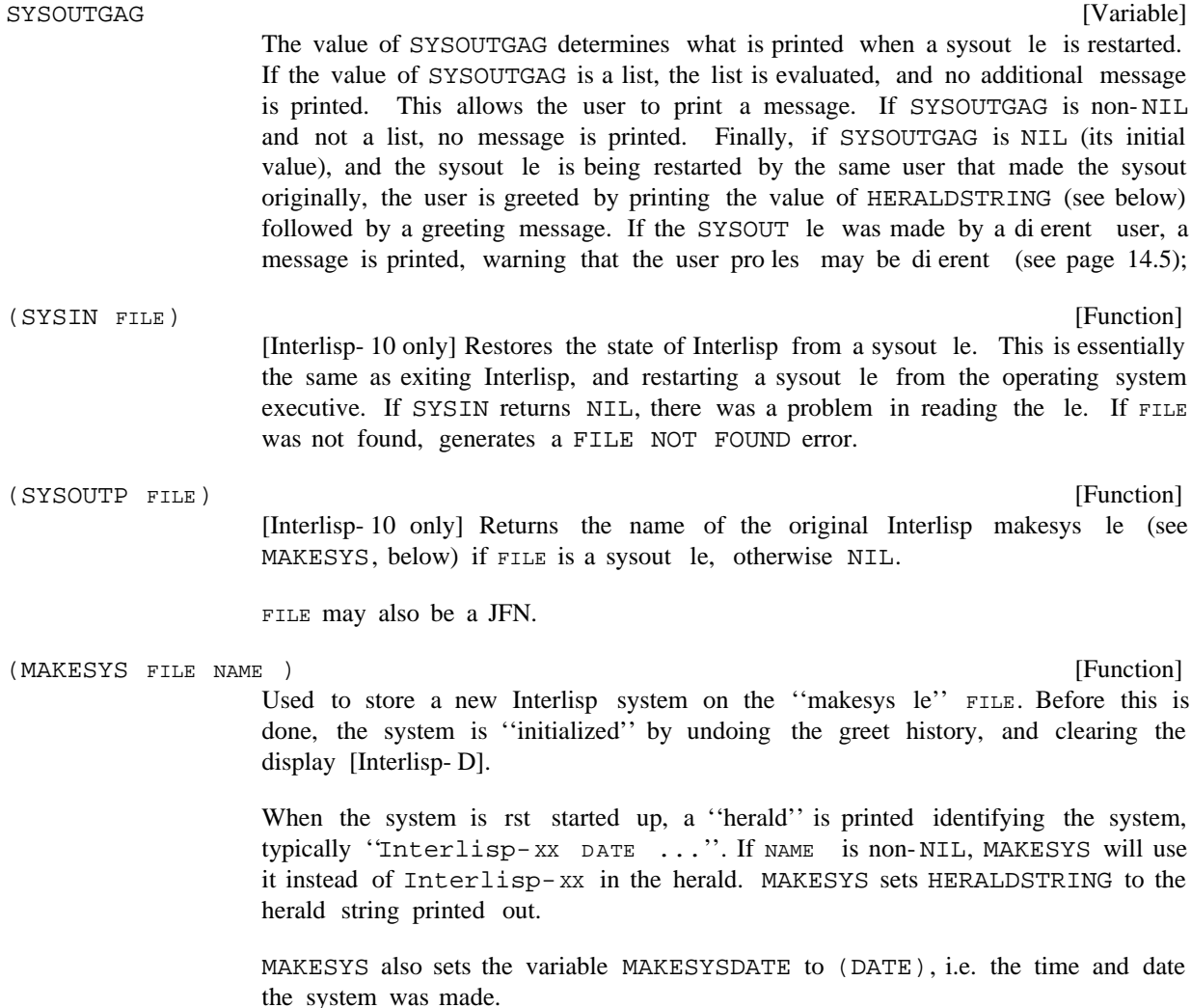

In Interlisp- D, MAKESYS is almost the same as SYSOUT, except that it does some cleaning- up operations (such as clearing the screen). In Interlisp- 10, however, MAKESYS is considerably dierent from SYSOUT, because it saves all of the pages in the Interlisp virtual memory, and allows the makesys le to be shared between multiple users.

The Interlisp- 10 system initially obtained by the user is shared; that is, all active users of Interlisp- 10 are actually using the same pages of memory. As a user adds to the system, private pages are added to his memory. Similarly, if the user changes anything in the original shared Interlisp- 10, for example, by advising a system function, a private copy of the changed page is created.

In addition to the swapping time saved by having several users accessing the same memory, the sharing mechanism permits a large saving in garbage collection time, since it is not necessary to garbage collect any data in the shared system, and thus Interlisp- 10 does not need to chase from any pointers on shared pages during garbage collections.

This reduction in garbage collection time is possible because the shared system usually is not modied very much by the user. If the shared system is changed extensively, the savings in time will vanish, because once a page that was initially shared is made private, every pointer on it must be assumed active, because it may be pointed to by something in the shared system. Since every pointer on an initially shared but now private page can also point to *private* data, they must always be chased.

A user may create his own shared system with the function MAKESYS. If several people are using the same system, making the system be shared will result in a savings in swapping time. Similarly, if a system is large and seldom modied, making it be shared will result in a reduction of garbage collection time, and may therefore be worthwhile even if the system is only being used by one user.

One problem with using MAKESYS in Interlisp- 10 is that it may protect large amounts of useless data from being garbage collected. For example, suppose that during the course of building an Interlisp system, a large number of list cells are used and discarded. If MAKESYS is now executed to store the system, all of that list cell space is stored, and protected from garbage collection (unless the user changes those pages, making a personal copy). To solve this problem, it is necessary to make sure that as little storage as possible is allocated while creating a new system, perhaps by setting MINFS (page 22.10) to a very low value. Of course, this will slow down Interlisp considerably, so making a new system will take a long time.

# **14.2 GREETING AND USER PROFILES**

Many of the features of Interlisp are parameterized to allow the user to adjust the system to his or her own tastes. Among the more commonly adjusted parameters are PROMPT#FLG (page 8.18), DWIMWAIT (page 15.11), CHANGESLICE (page 8.18), LOWERCASE (page 16.21), #UNDOSAVES (page 8.33), INITIALSLST (page 17.60), etc. In addition, the user can modify the action of system functions in ways not specically provided for by using ADVISE (page 10.9).

In order to encourage this procedure, and to make it as painless and automatic as possible, the programmeer's assistant includes a facility for both a site-dened prole and a user- dened prole. When Interlisp is rst run, it calls the function GREET (see below). This provides a way of setting defaults for a particular community of users, patching bugs, etc.

Greeting (i.e., the initialization) is undoable, and is stored as a separate event on the history list (page 8.25). The user can explicitly invoke the greeting operation at any time via the function GREET. This can also be use to eect another user's initialization.

[Function] Performs the greeting for the user whose username is  $NAME$  (if  $NAME$  =  $NIL$ , uses the login name). When Interlisp rst starts up, it performs (GREET).  $\begin{array}{ccc} \text{(GREFT} & \text{NAME} & \quad \text{---} \end{array}$ 

> Before GREET performs the indicated initialization, it rst undoes the eects of the previous greeting. The side eects of the greeting operation are stored on a global variable as well as the history list, thus enabling the previous greeting to be undone

#### **Manipulating File Directories**

even if it is no longer on the history list. In addition, MAKESYS is advised to undo the eects of the previous greeting, thereby returning the system to a pristine state.

GREET initializes in the following way: It rst evaluates each item in the list PREGREETFORMS, then it loads the le returned from (GREETFILENAME T), then it loads the le returned from (GREETFILENAME USERNAME), then it evaluates each item on POSTGREETFORMS, and nally it prints a greeting such as 'Hello, xxx.'', where xxx is the FIRSTNAME component of the user's entry on INITIALSLST (page 17.60). The loads are performed "silently" by rebinding PRETTYHEADER (page 11.36) to NIL.

- [Function] GREETFILENAME is a system-dependent function. Its purpose is to locate existing les used for greeting and return them. If USER is T, then it returns the lename of the site-dened prole (if it exists). Otherwise, USER is interpreted to be a user's system name, and it returns the lename for the user-dened prole (if it exists). [Variable] (GREETFILENAME USER) GREETDATES
	- The value of GREETDATES can be used to specify special greeting messages for various dates. GREETDATES is a list of elements of the form (DATESTRING . STRING), e.g. ("25-DEC" . "Merry Christmas"). The user can add entries to this list in his/her INIT.LISP le by using a ADDVARS le package command like (ADDVARS (GREETDATES ("8-FEB" . "Happy Birthday"))). On the specied date, the GREET will use the indicated salutation.

# **14.3 MANIPULATING FILE DIRECTORIES**

The following function allows the user to conveniently specify and/or program a variety of directory operations:

(FILES - FILES), or (FILES \* FILES),<sup>1</sup> e.g., (T\$ + \$L) will match with any [Function] FILES is either [1] NIL (which is equivalent to  $*, *; *$ ); or [2] an atom which can contain  $\hat{S}$ 's or \*'s (equivalent) which match any number of characters or ?'s which match a single character, or else  $[3]$  FILES is a list of the form (FILES + FILES), le beginning with T or ending in L,  $(T\zeta - *.DCOM)$  matches all les that begin with T and are not .DCOM les. (DIRECTORY FILES COMMANDS DEFAULTEXT DEFAULTVERS)

For each le that matches, each command in  $commanDS$  is executed with the following interpretation:

Print le name. P

Print le name (except for version number). PP

a string Prints the string.

<sup>&</sup>lt;sup>1</sup>OR can be used for  $+$ , and AND for  $*$ .

# READDATE, WRITEDATE, CREATIONDATE SIZE, LENGTH, BYTESIZE PROTECTION, AUTHOR, TYPE

Prints the appropriate information returned by GETFILEINFO (page 6.6).

- COLLECT The value of DIRECTORY will be a list of le names; add the complete le name of this le to that list.
- COUNTSIZE The value of DIRECTORY will be a sum; add the size of this le to that sum.
- Wait until the user types any char before proceeding with the rest of the commands (good for display if you want to ponder). PAUSE
- PROMPT MESS Prompts with MESS; if user responds with No, abort command processing for this le.
- Continue command processing if the le hasn't been referenced (read or written) in N days. OLDERTHAN N
- N Continue command processing if there are at least N more recent versions of the same le. OLDVERSIONS
- Continue command processing if the le was last written by the given user. BY USER
- $x \times x$  is either a function of one argument ( $JFM$ ), a function of two arguments ( $JFM$ ) FILENAME ) or an arbitrary expression which uses the variablers JFN and/or the variables FILENAME freely. If x returns NIL, abort command processing for this le. @
- DELETED Allows DIRECTORY to examine deleted les (normally, they are not mapped over.
- FILE Directs output to FILE. OUT FILE
- N Meta<sub>n</sub> Attempt to format output in N columns (rather than just 1). COLUMNS
- N Deletes all but N versions of le (N 0). TRIMTO
- DELETE Deletes le. If this is specied, the value of DIRECTORY is NIL if no COLLECT command is specied, otherwise the list of les deleted.

Undeletes the indicated les that have been deleted. UNDELETE

DIRECTORY uses DIRCOMMANDS to correct spelling, which also provides a way of dening abbreviations and synonyms (page 15.13). Currently the following abbreviations are recognized:

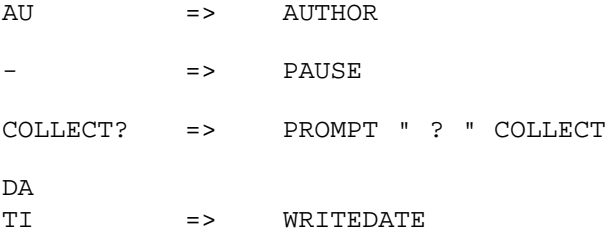

#### **Sorting Lists**

[Function] FILEGR OUP is a le group descriptor, i.e., it can contain stars. FILDIR returns a list of the les which match FILEGR OUP, a la the DIRECTORY function, e.g., . (FILDIR '\*.COM;0) DEL => DELETE DEL? DELETE? => PROMPT " delete? " DELETE OLD => OLDERTHAN 90 PR => PROTECTION SI => SIZE  $(FILDIR$  FILEGR OUP  $-$  )

There is also a programmer's assistant command DIR which calls the function DIRECTORY:

[Prog. Asst. Command] Calls the function DIRECTORY with  $(P \cdot \text{commans})$  as the command list and \* and \* as the default extension and default version respectively. DIR FILES . COMMANDS

For example, to DELVER only those les which you ok, do DIR FILES PROMPT "?" TRIMTO 1.

# **14.4 SORTING LISTS**

[Function] DATA is a list of items to be sorted using COMP AREFN, a predicate function of two arguments which can compare any two items on  $\Box$  and return  $\Box$  if the rst one belongs before the second. If COMP AREFN is NIL, ALPHORDER is used; thus (SORT DATA) will alphabetize a list. If COMP AREFN is T, CAR's of items that are lists are given to ALPHORDER, otherwise the items themselves; thus (SORT A-LIST T) will alphabetize an assoc list by the CAR of each item. (SORT X 'ILESSP) will sort a list of integers. (SORT DATA COMP AREFN )

> The value of SORT is the sorted list. The sort is destructive and uses no extra storage. The value returned is EQ to DATA but elements have been switched around. Interrupting with control D, E, or B may cause loss of data, but control H may be used at any time, and SORT will break at a clean state from which  $\wedge$  or control characters are safe. The algorithm used by SORT is such that the maximum number of compares is  $N * log_{2}N$ , where N is (LENGTH DATA).

> Note: if  $(\text{COMP AREFN} \quad A \quad B) = (\text{COMP AREFN} \quad B \quad A)$ , then the ordering of A and B may or may not be preserved.

> For example, if  $(FOO \cdot FIE)$  appears before  $(FOO \cdot FUM)$  in X,  $(SORT X T)$ may or may not reverse the order of these two elements. Of course, the user can always specify a more precise COMP AREFN.

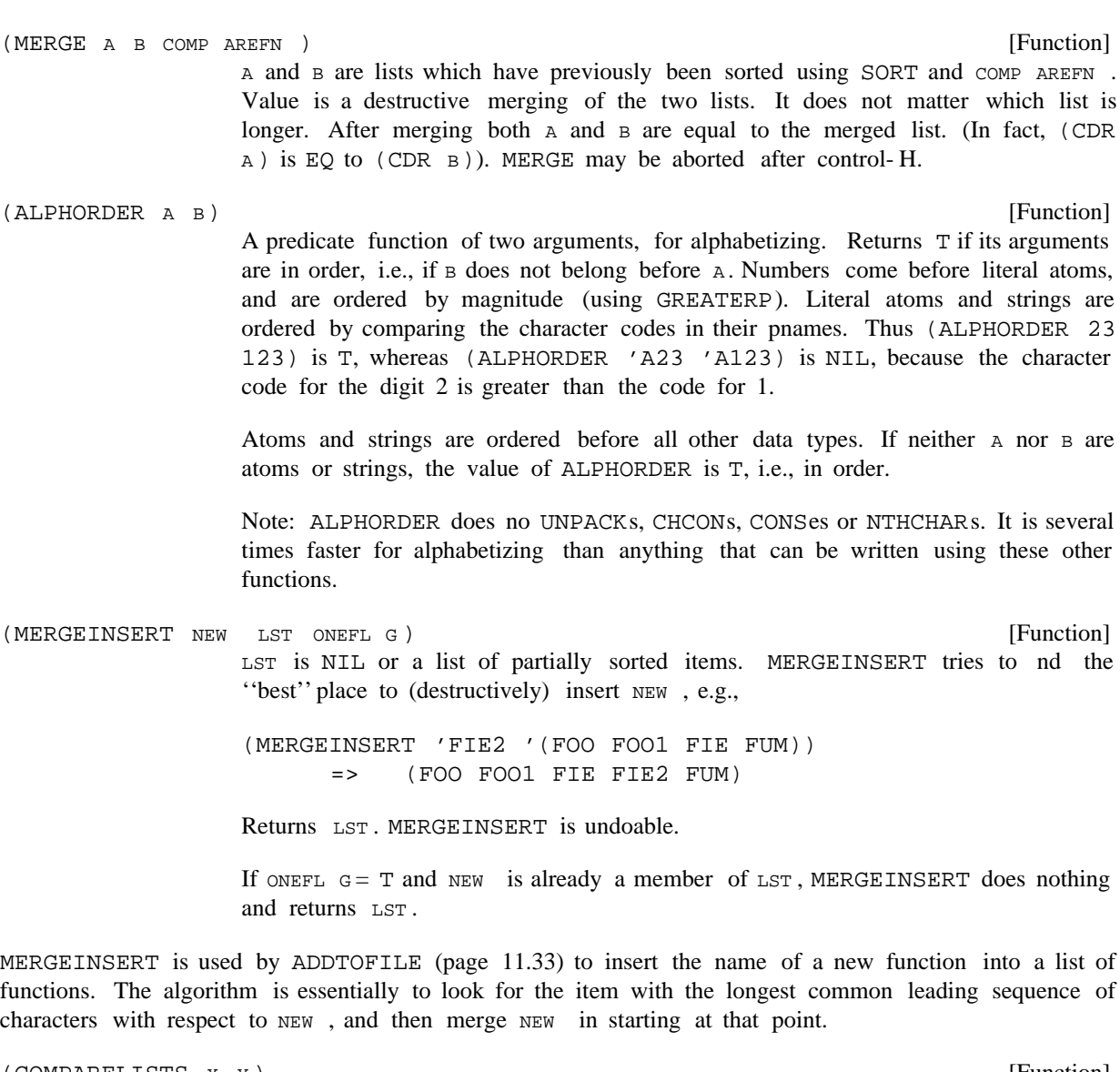

[Function] Compares x and y and prints their dierences, i.e., COMPARELISTS is essentially a SRCCOM for list structures. (COMPARELISTS **x y** )

# **14.5 DATE/TIME FUNCTIONS**

 $(DATE<sub>-</sub>)$ 

[Function]

Obtains date and time, returning it as a single string with format " $DD-MM -YY$ HH: MMM: SS", where DD is day, MM is month, YY year, HH hours, MMM minutes, ss seconds, e.g., "14-MAY-71 14:26:08".

In Interlisp- 10, DATE will accept FORMA TBITS as an argument, which can be used

#### **Timers and Duration Functions**

to specify other formats, e.g., day of week, time zone, etc., as described in the JSYS manual.

[Function] STR is a date and time string. Value of IDATE is STR converted to a number such that if  $\texttt{DATE}_1$  is before (earlier than)  $\texttt{DATE}_2$ , then (IDATE  $\texttt{DATE}_1$ ) < (IDATE DATE<sub>2</sub>). (IDATE) returns (IDATE (DATE)).

[Function] Interlisp- 10 function for obtaining time-date formatted string, DATE is in internal date- and-time format. If NIL, current time and date is used, i.e. value of (IDATE). FORMA TBITS is 36 bit quantity to be passed to TENEX/TOPS 20 time-date conversion routines (see JSYS manual). For example,  $F$ ORMA TBITS =- 1 gives a "long" date, e.g. "FRIDAY, JUN 16, 1978, 23:41:52-PDT". If FORMA TBITS = NIL, defaults to a value which will produce the same format as that of (DATE), i.e. "DD -MM - YY HH : MMM : SS". STRPTR is an optional string pointer to be reused. In this case, the string characters are stored in an internal scratch string, MACSCRATCHSTRING, so that a subsequent call to GDATE will overwrite the characters returned by this one. Note that this internal scratch string is also used by several other functions in this section. (GDATE DATE FORMA TBITS STRPTR )

> The dateformat package (page 23.57) provides a convenient way of specifying the format bits in terms of keywords.

 $(CLOCK N_+)$ 

(IDATE STR)

[Function]

- returns the current value of the time of day clock i.e., number of milliseconds since last system start up. For  $N=0$ .
- returns the value of the time of day clock when the user started up this Interlisp, i.e., dierence between (CLOCK 0) and (CLOCK 1) is number of milliseconds (real time) since this Interlisp was started. For  $N=1$ .
- For  $N=2$ , returns the number of milliseconds of *compute* time since user started up this Interlisp (garbage collection time is subtracted o ). For  $N=2$ ,
- garbage collections (all types).<sup>2</sup> returns the number of milliseconds of compute time spent in For  $N=3$ ,

## **14.6 TIMERS AND DURATION FUNCTIONS**

Often one needs to loop over some code, stopping when a certain interval of time has passed. Some systems provide an ''alarmclock'' facility, which provides an asynchronous interrupt when a time interval runs out. This is not particularly feasible in the current Interlisp- D envirornment, so the following facilities are supplied for eciently testing for the expiration of a time interval in a loop context.

<sup>&</sup>lt;sup>2</sup>In Interlisp- 10, this number is directly accessible via the COREVAL GCTIM.

Three functions are provided: SETUPTIMER, SETUPTIMER.DATE, and TIMEREXPIRED?. Also several new is.oprs have been dened: forDuration, during, untilDate, timerUnits, usingTimer, and resourceName (reasonable variations on upper/lower case are permissible).

These functions use an object called a Timer, which encodes a future clock time at which a signal is desired. A Timer is constructed by the functions SETUPTIMER and SETUPTIMER. DATE, and is created with a basic clock "unit" selected from among SECONDS, MILLISECONDS, or TICKS. The rst two timer units provide a machine/system independent interface, and the latter provides access to the ''real'', basic strobe unit of the machine's clock on which the program is running. The default unit is MILLISECONDS.

Currently, the TICKS unit is the same as the MILLISECONDS unit for Interlisp-10 and Interlisp/VAX. In Interlisp-D, the TICKS unit is a function of the particular machine that Interlisp-D is running on: The Xerox 1100 and 1132 have about 0.5952 microseconds per tick (1680 ticks per millisecond); The Xerox 1108 has about 28.78 microseconds per tick (34.746 ticks per millisecond). The advantage of using TICKS rather than one of the uniform interfaces is primarily speed; e.g., on a Xerox 1100, it may take as much as 400 microseconds to interface the milliseconds clock (a software facility actually based over the real clock), whereas reading the real clock itself should take less than about ten microseconds. The disadvantage of the TICKS unit is its short roll-over interval (about 20 minutes) compared to the MILLISECONDS roll-over interval (about about two weeks), and also the dependency on particular machine parameters.

[Function] SETUPTIMER returns a Timer that will "go o" (as tested by TIMEREXPIRED?) after a specied time-interval measured from the current clock time. SETUPTIMER has one required and three optional arguments: (SETUPTIMER INTER VAL OLDTIMER? TIMER UNITS INTER VAL UNITS)

> INTER VAL must be a integer specifying how long an interval is desired. TIMER UNITS species the units of measure for the interval (defaults to MILLISECONDS).

> If OLDTIMER? is a Timer, it will be reused and returned, rather than allocating a new Timer. INTER VAL UNITS species the units in which the OLDTIMER? is expressed (defaults to the value of TIMER UNITS.

[Function] SETUPTIMER. DATE returns a Timer (using the SECONDS time unit) that will "go o" at a speci ed date and time. DTS is a Date/Time string such as IDATE accepts (page 14.10). If OLDTIMER? is a Timer, it will be reused and returned, rather than allocating a new Timer. (SETUPTIMER.DATE DTS OLDTIMER? )

> SETUPTIMER. DATE operates by rst subtracting (IDATE) from (IDATE DTS), So there may be some large integer creation involved, even if OLDTIMER? is given.

[Function] If TIMER is a Timer, and CL OCKV ALUE. OR. TIMER UNITS is the time- unit of TIMER, TIMEREXPIRED? returns true if TIMER has "gone o". (TIMEREXPIRED? TIMER CLOCKV AL UE.OR.TIMER UNITS)

> CLOCKV ALUE.OR.TIMER UNITS can also be a Timer, in which case TIMEREXPIRED? compares the two timers (using the same time units). If  $X$  and  $Y$  are Timers, then (TIMEREXPIRED? X Y) is true if X is set for a *later* time than Y.

There are a number of i.s.oprs that make it easier to use Timers in iterative statements (page 4.5). These i.s.oprs are given below in the ''canonical'' form, with the second ''word'' capitalized, but the all-caps and all-lower-case versions are also acceptable.

#### **Timers and Duration Functions**

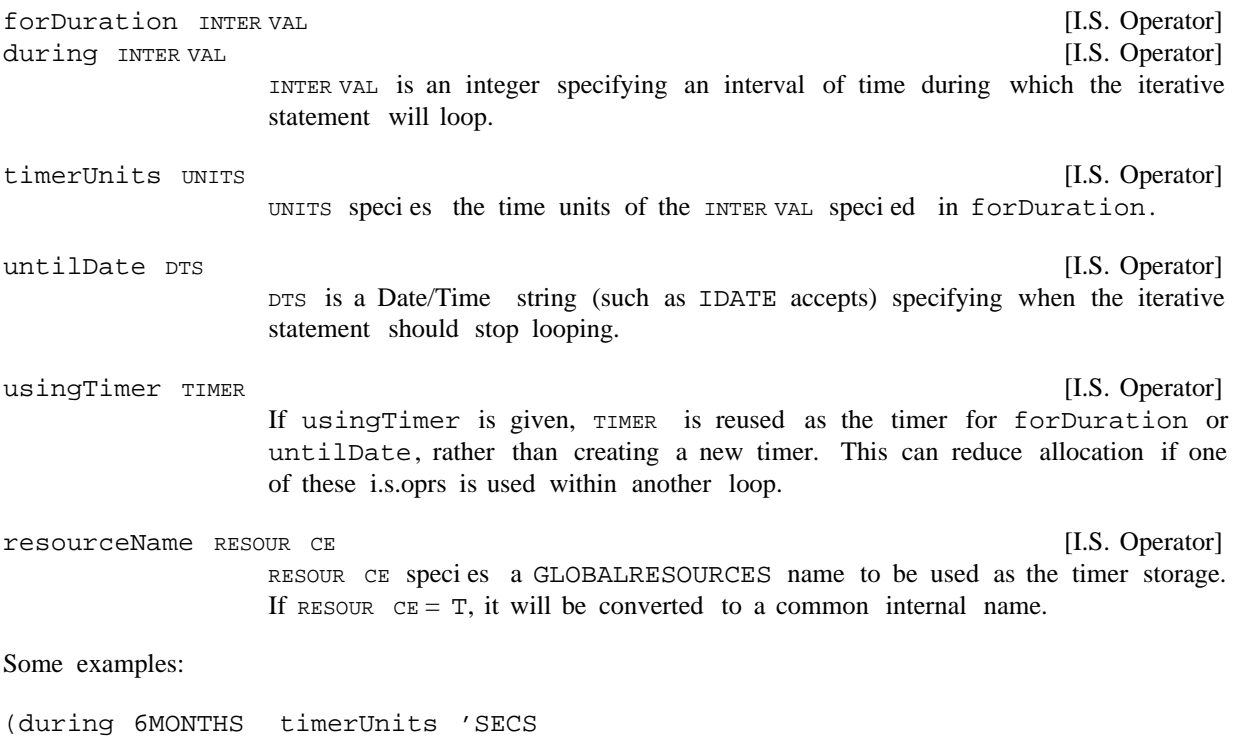

```
until (TENANT-VACATED? HouseHolder)
do (DISMISS <for-about-a-day>)
   (HARRASS HouseHolder)
finally (if (NOT (TENANT-VACATED? HouseHolder))
         then (EVICT-TENANT HouseHolder)))
```
This humorous little example shows that how is is possible to have two termination condition: (1) when the time interval of 6MONTHS has elapsed, or (2) when the predicate (TENANT-VACATED? HouseHolder) becomes true. Note that the ''nally'' clause is executed regardless of which termination condition caused it.

```
(do (forDuration (CONSTANT (ITIMES 10 24 60 60 1000))
    do (CARRY.ON.AS.USUAL)
    finally (PROMPTPRINT "Have you had your 10-day check-up?")))
```
This innite loop breaks out with a warning message every 10 days. One could question whether the millisecond clock, which is used by default, is appropriate for this loop, since it rolls-over about every two weeks.

(SETQ \RandomTimer (SETUPTIMER 0)) (untilDate "31-DEC-83 23:59:59" usingTimer \RandomTimer when (WINNING?) do (RETURN) finally (ERROR "You've been losing this whole year!"))

Here we see a usage of an explicit date for the time interval; also, the user has squirreled away some storage (as the value of  $\mathrm{Imer}$ ) for use by the call to SETUPTIMER in this loop.

(forDuration SOMEINTERVAL resourcename '\INNERLOOPBOX

timerunits 'TICKS do (CRITICAL.INNER.LOOP))

For this loop, the user doesn't want any CONSing to take place, so  $\lambda$ INNERLOOPBOX will be dened as a GLOBALRESOURCES which "caches" a timer cell (if it isn't already so dened), and wraps the entire statement in a GLOBALRESOURCE call. Furthermore, he has specied a time unit of TICKS, for lower overhead in this critical inner loop. In fact specifying a resourcename of T would have been the same as specifying it to be \ForDurationOfBox; this is just a simpler way to specify that a GLOBALRESOURCE is wanted, without having to think up a name.

# **14.7 GAINSPACE**

For users with large programs and data bases, the user may sometimes nd himself in a situation where he needs to obtain more space, and is willing to pay the price of eliminating some or all of the context information that the various user- assistance facilities such as the programmer's assistant, le package, CLISP, etc., have accumulated during the course of his session. The following function is available for this purpose.

(GAINSPACE)

[Function] Prints a list of deletable objects, allowing the user to specify at each point what should be discarded and what should be retained.

For example:

```
_ (GAINSPACE)
purge history lists ? Yes
purge everything, or just the properties, e.g., SIDE, LISPXPRINT, etc. ?
just the properties
discard definitions on property lists ? Yes
discard old values of variables ? Yes
erase properties ? No
erase CLISP translations? Yes
  .
  .
  .
```
GAINSPACE is driven by the list GAINSPACEFORMS. Each element on GAINSPACEFORMS is of the form (PRECHECK MESSA GE FORM KEYLST). If PRECHECK, when evaluated, returns NIL, GAINSPACE skips to the next entry. For example, the user will not be asked whether or not to purge the history list if it is not enabled. Otherwise, ASKUSER (page 6.57) is called with the indicated MESSA GE and the (optional) KEYLST. If the user responds No, i.e., ASKUSER returns N, GAINSPACE skips to the next entry. Otherwise, FORM is evaluated with the variable RESPONSE bound to the value of ASKUSER. In the above example, the FORM for the 'purge history lists'' question calls ASKUSER to ask 'purge everything, "' only if the user had responded Yes. If the user had responded with Everything, the second question would not have been asked.

The "erase properties" question is driven by a list SMASHPROPSMENU. Each element on this list is of the form (MESSA GE. PR OPS). The user is prompted with MESSA GE (by ASKUSER), and if he

#### **Performance Measuring Functions**

responds Yes, PROPS is added to the list SMASHPROPS. The 'discard definitions on property lists" and 'discard old values of variables" questions also add to SMASHPROPS. The user will not be prompted for any entry on SMASHPROPSMENU for which all of the corresponding properties are already on SMASHPROPS. SMASHPROPS is initially set to the value of SMASHPROPSLST. This permits the user to specify in advance those properties which he always wants to be discarded, and not be asked about them subsequently. After nishing all the entries on GAINSPACEFORMS, GAINSPACE checks to see if the value of SMASHPROPS is non-NIL, and if so, does a MAPATOMS, i.e., looks at every atom in the system, and erases the indicated properties.

Note that the user can change or add new entries to GAINSPACEFORMS or SMASHPROPSMENU, so that GAINSPACE can also be used to purge structures that the user's programs have accumulated.

# **14.8 PERFORMANCE MEASURING FUNCTIONS**

- [Function] (CONSCOUNT) returns the number of CONSes since Interlisp started up. If N is not NIL, resets CONSCOUNT to N. (CONSCOUNT N)
- [Function] Returns the number of boxing operations for the data type  $TYPE$  (see page 2.36) since Interlisp started up. If  $N$  is not NIL, the corresponding counter is reset to  $N$ . (BOXCOUNT TYPE N)

In Interlisp-10, if  $TYPE = NIL$ , BOXCOUNT returns the number of large integer boxes; if TYPE is non-NIL, it returns the number of oating boxes. These counters are directly accessible via the COREVALs IBOXCN and FBOXCN.

In Interlisp- D, TYPE can be any datatype name, in addition to FIXP and FLOATP.

[Function]

(PAGEFAULTS)

Returns the number of page faults since Interlisp started up.

[NLambda Function] An nlambda function. It executes the computation TIMEX, and prints out the number of conses and computation time. Garbage collection time is subtracted out. For example, in Interlisp- 10: (TIME TIMEX TIMEN TIMETYPE )

> \_TIME((LOAD (QUOTE PRETTY) (QUOTE PROP] FILE CREATED 1-AUG-78 14:56:12 PRETTYCOMS collecting lists 582, 10291 free cells 13169 CONSES 29.484 SECONDS PRETTY

If TIMEN is greater than  $1$  (TIMEN = NIL is equivalent to TIMEN = 1), TIMEX is executed TIMEN times, and TIME prints out (number of conses)/TIMEN, and (computation time)/ TIMEN. This is useful for more accurate measurement on small computations, e.g.

```
_TIME((COPY (QUOTE (A B C))) 10)
30/10 = 3 CONSES
.055/10 = .0055 SECONDS
(A B C)
```
If TIMETYPE is 0, TIME measures and prints total *real* time as well as computation time, e.g.

```
_TIME((LOAD (QUOTE PRETTY) (QUOTE PROP)) 1 0]
FILE CREATED 7-MAY-71 12:47:14
GC: 8
582, 10291 FREE WORDS
PRETTYFNS
PRETTYVARS
3727 CONSES
11.193 SECONDS
27.378 SECONDS, REAL TIME
PRETTY
```
If TIMETYPE  $= 3$ , TIME measures and prints garbage collection time as well as computation time, e.g.

```
_TIME((LOAD (QUOTE PRETTY) (QUOTE PROP)) 1 3]
FILE CREATED 7-MAY-71 12:47:14
GC: 8
582, 1091 FREE WORDS
PRETTYFNS
PRETTYVARS
3727 CONSES
10.597 SECONDS
1.487 SECONDS, GARBAGE COLLECTION TIME
PRETTY
```
Another option is  $TIME$   $T = T$ , in which case TIME measures and prints the number of pagefaults.

The value of TIME is the value of the last evaluation of TIMEX.

# **14.8.1 BREAKDOWN**

TIME collects statistics for whole computations. BREAKDOWN is available to analyze the breakdown of computation time (or any other measureable quantity) function by function.

 [NLambda NoSpread Function] The user calls BREAKDOWN giving it a list of function names (unevaluated). These functions are modied so that they keep track of various statistics.  $\left(\begin{array}{ccc} \text{BREAKDOWN} & \text{FN}_1 & \text{FN}_N \end{array}\right)$  $FN_{M}$ )

> To remove functions from those being monitored, simply UNBREAK (page 10.6) the functions, thereby restoring them to their original state. To add functions, call BREAKDOWN on the new functions. This will not reset the counters for any functions not on the new list. However (BREAKDOWN) will zero the counters of

#### **BREAKDOWN**

all functions being monitored.

The procedure used for measuring is such that if one function calls other and both are ''broken down'', then the time (or whatever quantity is being measured) spent in the inner function is *not* charged to the outer function as well.

Note: BREAKDOWN will *not* give accurate results if a function being measured is not returned from normally, e.g., a lower RETFROM (or ERROR) bypasses it. In this case, all of the time (or whatever quantity is being measured) between the time that function is entered and the time the next function being measured is entered will be charged to the rst function.

[Function] BRKDWNRESULTS prints the analysis of the statistics requested as well as the number of calls to each function. If RETURNV ALUESFL G is non-NIL, BRKDWNRESULTS will not to print the results, but instead return them in the form of a list of elements of the form (FNNAME q CALLS VALUE). (BRKDWNRESULTS RETURNV AL UESFL G)

Example:

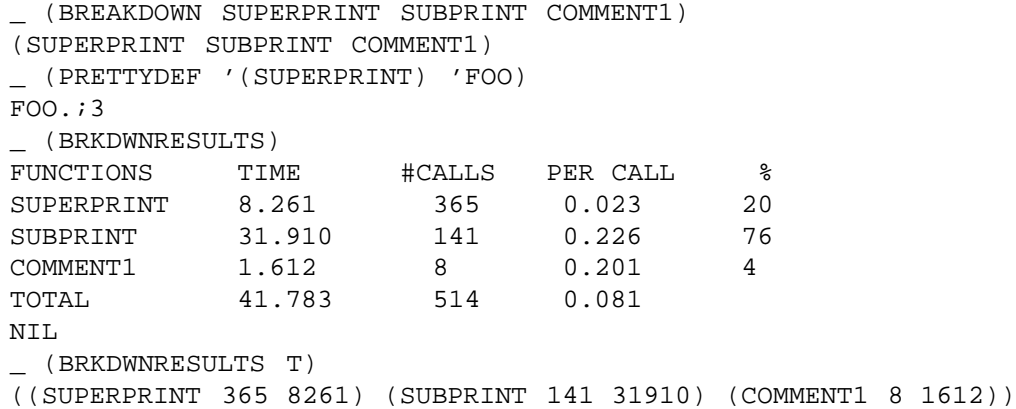

BREAKDOWN can be used to measure other statistics, by setting the following variables:

BRKDWNTYPE

[Variable]

To use BREAKDOWN to measure other statistics, before calling BREAKDOWN, set the variable BRKDWNTYPE to the quantity of interest, e.g., TIME, CONSES, etc, or a list of such quantities. Whenever BREAKDOWN is called with BRKDWNTYPE not NIL, BREAKDOWN performs the necessary changes to its internal state to conform to the new analysis. In particular, if this is the rst time an analysis is being run with a particular statistic, a measuring function will be dened, and the compiler will be called to compile it. The functions being broken down will be redened to call this measuring function. When BREAKDOWN is through initializing, it sets BRKDWNTYPE back to NIL. Subsequent calls to BREAKDOWN will measure the new statistic until BRKDWNTYPE is again set and a new BREAKDOWN performed.

#### [Variable] The list BRKDWNTYPES contains the information used to analyze new statistics. Each entry on BRKDWNTYPES should be of the form (TYPE FORM FUNCTION), Where TYPE is a statistic name (as would appear in BRKDWNTYPE), FORM BRKDWNTYPES

computes the statistic, and FUNCTION (optional) converts the value of form to some more interesting quantity. For example, (TIME (CLOCK 2) (LAMBDA (X) (FQUOTIENT X 1000))) measures computation time and reports the result in seconds instead of milliseconds. BRKDWNTYPES currently contains entries for TIME, CONSES, PAGEFAULTS, BOXES, and FBOXES.

# Example:

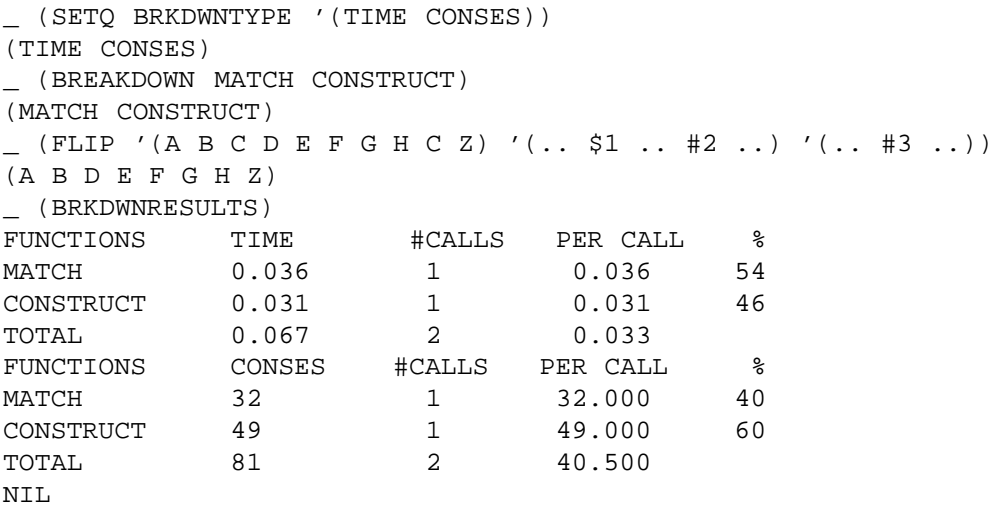

Occasionally, a function being analyzed is suciently fast that the overhead involved in measuring it obscures the actual time spent in the function. If the user were using TIME, he would specify a value for TIMEN greater than 1 to give greater accuracy. A similar option is available for BREAKDOWN. The user can specify that a function(s) be executed a multiple number of times for each measurement, and the average value reported, by including a number in the list of functions given to BREAKDOWN, e.g., BREAKDOWN(EDITCOM EDIT4F 10 EDIT4E EQP) means normal breakdown for EDITCOM and EDIT4F but executes (the body of) EDIT4E and EQP 10 times each time they are called. Of course, the functions so measured must not cause any harmful side eects, since they are executed more than once for each call. The printout from BRKDWNRESULTS will look the same as though each function were run only once, except that the measurement will be more accurate.

Another way of obtaining more accurate measurement is to expand the call to the measuring function in-line. If the value of BRKDWNCOMPFLG is non-NIL (initially NIL), then whenever a function is brokendown, it will be redened to call the measuring function, and then recompiled. The measuring function is expanded in-line via an appropriate macro. In addition, whenever BRKDWNTYPE is reset, the compiler is called for all functions for which BRKDWNCOMPFLG was set at the time they were originally broken- down, i.e. the setting of the ag at the time a function is broken- down determines whether the call to the measuring code is compiled in-line.

# **14.9 PAGE MAPPED FILES**

This facility allows paged access to les. It manages a set of paging buers as a least-recently- used queue, with each buer being a full-page block. Facilities are provided for allocating and deallocating buers,

### **Page Mapped Files**

locking down pages, mapping a given page of the le into core, and getting the in-core location to which a given word of the le has been mapped. Any number of les can be mapped in at one time.

Note: Interlisp- D implements the page- mapping primitives of Interlisp- 10 with some notable dierences that might require major reworking of programs that rely on these facilities. The major dierence is that an Interlisp- D page contains 256 16-bit words, rather than the 512 36-bit words of Interlisp- 10. A given page number or le address for MAPPAGE or MAPWORD will correspond to a very dierent number of bits from the beginning of the le, and WORDCONTENTS and SETWORDCONTENTS move smaller amounts of information. A second dierence is that buers are completely integrated into the Interlisp- D storage management system so that a page is guaranteed to be locked down as long as the user holds a pointer to it. The functions LOCKMAP and UNLOCKMAP are therefore unnecessary, but for compatibility are dened with dummy denitions.

The following scenario illustrates the use of these facilities: The user rst opens the le (or les) that he wants to access by page- mapping using any of the ordinary le- opening functions. Then, to examine a particular word in one of the les, the user simply gives the word number and the le's name to the function MAPWORD, which returns a pointer to the in-core location that that word is mapped to (i.e. the address as an unboxed number). When he has nished processing, the user simply closes the le (e.g. using CLOSEF) and the buers are automatically unmapped.

The basic functions are:

[Function] Initially, a single buer is allocated, so that page- mapping may be done without further initialization. More bu ers can be allocated by ADDMAPBUFFER, which may help to avoid thrashing. ADDMAPBUFFER attempts to allocate a single new buer, and returns non-NIL if successful. If there is not enough space to allocate a new bu er, then if ERR ORFL G is NIL, ADDMAPBUFFER simply returns NIL. Otherwise, ADDMAPBUFFER causes an error UNABLE TO ALLOCATE PMAP BUFFER. (ADDMAPBUFFER TEMP ERR ORFL G)

> If  $TEMP = T$ , the buers are allocated on a "temporary" basis: allocation takes place via a RESETSAVE whose restoration form will de-allocate the buers.

[Function] Returns the number of buers currently allocated. If  $OML$  YUNL OCKED = T, counts only unlocked buers; otherwise, counts all buers. Thus, to insure that at least 3 (unlocked) buers are allocated, the user could perform (while (LESSP . (MAPBUFFERCOUNT T) 3) do (ADDMAPBUFFER NIL T)) (MAPBUFFERCOUNT ONL YUNL OCKED)

# $(MAPPAGE \text{ PAGE } q \text{ FILE } )$  [Function]

The primitive function for mapping in pages from FILE into the queue of buers. PAGE q is a page number in FILE. The value of MAPPAGE is a pointer to the word in memory at which the rst word of the page is located, which will always be at a page- boundary.

If FILE is NIL, the value of DEFAULTMAPFILE is used.

MAPPAGE searches the buers to see if the given page for the given le has already been mapped in. If so, it returns the core address to which it was previously mapped. Otherwise, it replaces the previous contents of the least-recently- used buer with the specied le page. It is important to note that the contents of a given core bu er are not guaranteed across calls to MAPPAGE, unless the page has

been locked down via LOCKMAP. MAPPAGE compiles open, and in the case where the desired page is already in the buer it is quite ecient.

MAPPAGE will allocate an additional buer if no unlocked buers are available (and the desired page is not already mapped in).

In Interlisp- 10, FILE may also be a fork handle (i.e. a value of SUBSYS, page 22.21), in which case the specied page from that fork will be mapped in.

[Function] Like MAPPAGE, except that it allows the specication of a word-address in FILE, not just a page number. MAPWORD determines what page that address is on, maps that page into a bu er (using MAPPAGE), and returns a pointer into the middle of the buer where the indicated word appears. The rest of the words on the same le page appear at the appropriate word osets from the value returned by . MAPWORD (MAPWORD FILEADR FILE)

[Function] If PTR is a pointer into a buer as returned by MAPPAGE or MAPWORD, WORDOFFSET returns a pointer to the *N*th following word. WORDOFFSET compiles open. (WORDOFFSET PTR N)

[Function] Returns the contents of the word at PTR as an integer. For example, (WORDCONTENTS  $(MAPWORD 10 FILE)$  will return the value stored in word 10 of a (binary) le. WORDCONTENTS compiles open. (WORDCONTENTS PTR)

[Function] Sets the contents of the word pointed to by  $PTR$  to be the number  $N$ . Interpreted, SETWORDCONTENTS checks that PTR actually is a pointer as returned by MAPPAGE or MAPWORD. SETWORDCONTENTS compiles open with no error checks. (SETWORDCONTENTS PTR N)

[Function] FILE species a le or fork as for MAPPAGE, or it is T. PAGES is a single page number or a list of page numbers. CLEARMAP unmaps any of those pages that are currently mapped in, making those buers available for other mappings. FILE = T means all les;  $PAGES = NIL means all pages. Thus (CLEARMAP T) will completely clear$ the buers. (CLEARMAP FILE PAGES RELEASE )

> Note that CLEARMAP unmaps any pages, whether or not they are currently locked, i.e., CLEARMAP takes precedence over LOCKMAP.

> If RELEASE  $= T$ , then not only will the buers containing the specied pages be unmapped, but the buers themselves will be released, i.e. returned to the Interlisp storage manager.

[Function] For those situations in which a program needs prolonged access to a particular le page, LOCKMAP can be used to prevent MAPPAGE from shifting or unmapping the contents of the given core page. PTR is a pointer into a mapped page (i.e. a value of MAPWORD or MAPPAGE). LOCKMAP locks the indicated page in core until a corresponding UNLOCKMAP has been performed. If a page has been locked twice, (LOCKMAP PTR)

# **Page Mapped Files**

it must be unlocked twice before it is available for reuse. Returns PTR.

(UNLOCKMAP PTR)

[Function]

PTR is a pointer into a mapped page. UNLOCKMAP removes the most recent lock for that page.